### ДЕПАРТАМЕНТ СМОЛЕНСКОЙ ОБЛАСТИ ПО ОБРАЗОВАНИЮ И НАУКЕ МУНИЦИПАЛЬНОЕ БЮДЖЕТНОЕ ОБЩЕОБРАЗОВАТЕЛЬНОЕ УЧРЕЖДЕНИЕ «ХИСЛАВИЧСКАЯ СРЕДНЯЯ ШКОЛА»

**ГВЕРЖДАЮ** Директор МБОУ «Хиставичская СШ» Мушкадинова Е. Ю. Приказ № 86 от 28 августа 2023 г.

.

# **ДОПОЛНИТЕЛЬНАЯ ОБЩЕОБРАЗОВАТЕЛЬНАЯ ОБЩЕРАЗВИВАЮЩАЯ ПРОГРАММА «Мой друг - компьютер»**

## **НАПРАВЛЕННОСТЬ: ТЕХНИЧЕСКАЯ**

Уровень: базовый Возраст обучающихся: 10-12 лет Срок реализации: 1 год

> Автор-составитель: Киреенкова В.И., педагог предметной области «Информатика»

п. Хиславичи 2023-2024 учебный год

### **Пояснительная записка**

Программа разработана в соответствии с Федеральный законом Российской Федерации от 29 декабря 2012 г. № 273-ФЗ «Об образовании в Российской Федерации», Приказом Министерства образования и науки Российской Федерации от 29 августа 2013 г. № 1008 «Об утверждении Порядка организации и осуществления образовательной деятельности по дополнительным общеобразовательным программам», Методическими рекомендациями по проектированию дополнительных общеразвивающих программ (включая разноуровневые программы): приложение к письму Министерства образования и науки Российской Федерации от 18.11.15 № 09-3242, Постановлением Главного государственного санитарного врача РФ от 4 июля 2014 г. № 41 «Об утверждении СанПиН 2.4.4.3172-14 «Санитарно-эпидемиологические требования к устройству, содержанию и организации режима работы образовательных организаций дополнительного образования детей», Положением о программе дополнительного образования МБОУ «Хиславичская СШ»

### **Направленность программы**: техническая.

**Уровень освоения**: базовый.

**Новизна программы** состоит в том, что в ней уделяется большое внимание практической деятельности учащихся: освоение базовых понятий и представлений в области информатики, а также наиболее необходимых навыков и умений при изучении различных предметов с использованием компьютерной техники и для дальнейшего изучения информатики. В результате компьютер станет для них инструментом и источником знаний. Специфика курса состоит в том, что занятия строятся на уникальной дидактической базе – предметно практической деятельности, которая является для учащихся необходимым звеном целостного процесса духовного, нравственного и интеллектуального развития.

Актуальность программы заключается в том, что в Учебном плане школы для 5 класса отсутствует такой предмет, как Информатика, то возникает потребность усилить воздействие компьютера как средства познания окружающего мира, источника знаний и эмоциональных впечатлений, а также важного инструмента для реализации обучающимися своего творческого потенциала. Обучение по данной программе создает благоприятные условия для более раннего «погружения» учащихся в мир логики, математического моделирования, для интеллектуального и духовного воспитания личности ребенка, социально-культурного и профессионального самоопределения, развития познавательной активности и творческой самореализации учащихся. Данная программа дает возможность детям творчески мыслить, находить самостоятельные индивидуальные решения, а полученные умения и навыки применять в жизни. Развитие творческих способностей помогает также в профессиональной ориентации подростков.

**Педагогическая целесообразность** заключается в том, что она связана с процессом информатизации и необходимостью для каждого человека овладеть новейшими информационными технологиями для адаптации в современном обществе и реализации в полной мере своего творческого потенциала. В представленной программе обуславливается возможностью повысить результативность обучения информатике и ИКТ при параллельном преподавании школьного основного курса и данного дополнительного курса, расширить мировоззрение учащихся, повысить предметные и межпредметные УУД, подготовки учащихся успешно освоить учебный материал и участвовать в олимпиадах, осознанного выбора профиля дальнейшего обучения и будущей профессии.

Таким образом, данный курс способствует развитию познавательной активности учащихся; творческого и операционного мышления; повышению интереса к информатике.

Отличительной особенностью программы является то, что она ориентирована на систематизацию знаний и умений по курсу информатики в части изучения информационного моделирования. Курс вносит значительный вклад в формирование информационного компонента общеучебных умений и навыков, выработка которых является одним из приоритетов общего образования.

**Цель программы:** обучение детей компьютерной грамотности, создание условий для развития личности ребенка, развитие мотивации личности к познанию и творчеству, показать, что интересных и даже неожиданных результатов можно добиваться, овладев лишь небольшой частью программной среды, но при работе подключив свое воображение.

#### **Задачи:**

Обучающие:

– формировать навыки работы с компьютером;

– строить математические объекты информатики, в том числе логические формулы и программы на формальном языке, удовлетворяющие заданному описанию;

– использовать общепользовательские инструменты и настраивать их для нужд пользователя;

– применять алгоритмы и приѐмы программирования;

– научить применять структурный подход для решения практических задач с использованием компьютера,

– расширить знания, умения и навыки решения задач по программированию и алгоритмизации;

– сформировать у учащихся навыки практической исследовательской деятельности.

Развивающие:

– развивать стремление к самообразованию, обеспечить в дальнейшем социальную адаптацию в информационном обществе и успешную профессиональную и личную самореализацию;

– раскрыть креативные способности;

– способствовать развитию алгоритмического, творческого, логического и критического мышления.

Воспитательные:

- формировать информационную культуру учащихся;
- способствовать формированию активной жизненной позиции;
- научить действовать коллективно в составе команды;
- воспитывать толерантное отношение в группе;
- добиться максимальной самостоятельности детского творчества;
- воспитывать собранность, аккуратность при подготовке к занятию;
- воспитывать умение планировать свою работу;

– формировать интерес к профессиям, связанным с программированием.

**Программа рассчитана** на детей 11-12 лет желающих изучать данный раздел курса, в том числе и дети с ОВЗ. Прием осуществляется при наличии желания у ребенка без учета уровня подготовки.

**Срок реализации** программы: 1 год.

**Форма организации занятий** – групповая, очная, возможна дистанционная (теория). На занятиях применяется дифференцированный, индивидуальный подход к каждому обучающемуся.

Наполняемость группы до 6 человек.

Занятия проводятся 2 раза в неделю по 2,5 часа с учѐтом перерыва.

Программа предусматривает следующие формы контроля: входную и итоговую диагностику, наблюдения, анализ и самоанализ текущих работ, итоговую творческую работу.

#### **Планируемые результаты**

### **Предметные результаты:**

- формулировка правил техники безопасности; правил работы за компьютером;
- формирование умения использования основных способов работы графического редактора PAINT;
- формирование умения использования основных способов работы стандартных программ «Блокнот» и «Калькулятор»;
- формирование умения использования основных способов работы и возможностей текстового редактора WORD;
- формирование понятий «информация», «свойства информации»;
- формирование основных способов работы и возможностей программы PowerPoint;
- формулировать основные блоки клавиш;
- формирование понятий «Компьютерные сети»; «информационные процессы»;
- формировать умения использовать различные типы моделей при решении задач;
- формулировать основные понятия логики;
- формирование алгоритмического и логического стилей мышления;
- формировать умения определять устройства персонального компьютера: основные блоки, устройства ввода и вывода информации;
- формирование основных способов защиты информации;
- формирование понятий «алгоритм», «программа»;
- формирование основных методов составления алгоритмов для решения прикладных задач.

#### **Метапредметные результаты:**

- умение ставить учебные цели;
- умение использовать внешний план для решения поставленной задачи;
- умение планировать свои действия в соответствии с поставленной задачей и условиями ее реализации;
- поиск и выделение необходимой информации в справочном разделе учебников;
- умение осуществлять итоговый и пошаговый контроль выполнения учебного задания по переходу информационной обучающей среды из начального состояния в конечное;
- умение ориентироваться в системе знаний;
- умение выбирать наиболее эффективные способы решения задач на компьютере в зависимости от конкретных условий;
- умение вносить коррективы в действия в случае расхождения результата решения задачи с ранее поставленной целью;
- умение оценивать результат своей работы с помощью тестовых компьютерных программ, а также самостоятельно определять пробелы в усвоении материала курса.

#### **Личностные результаты:**

- формирование ответственного отношения к учению, готовности и способности, обучающихся к саморазвитию и самообразованию на основе мотивации к обучению и познанию;
- формирование целостного мировоззрения, соответствующего современному уровню развития науки и общественной практики;
- формирование коммуникативной компетентности в процессе образовательной, учебно-исследовательской, творческой и других видов деятельности.
- умение определять понятия, создавать обобщения, устанавливать аналогии, классифицировать, самостоятельно выбирать основания и критерии для классификации, устанавливать причинно-следственные связи, строить логическое рассуждение, умозаключение (индуктивное, дедуктивное и по аналогии) и делать выводы;
- умение осознанно использовать речевые средства в соответствии с задачей коммуникации;
- владение устной и письменной речью.

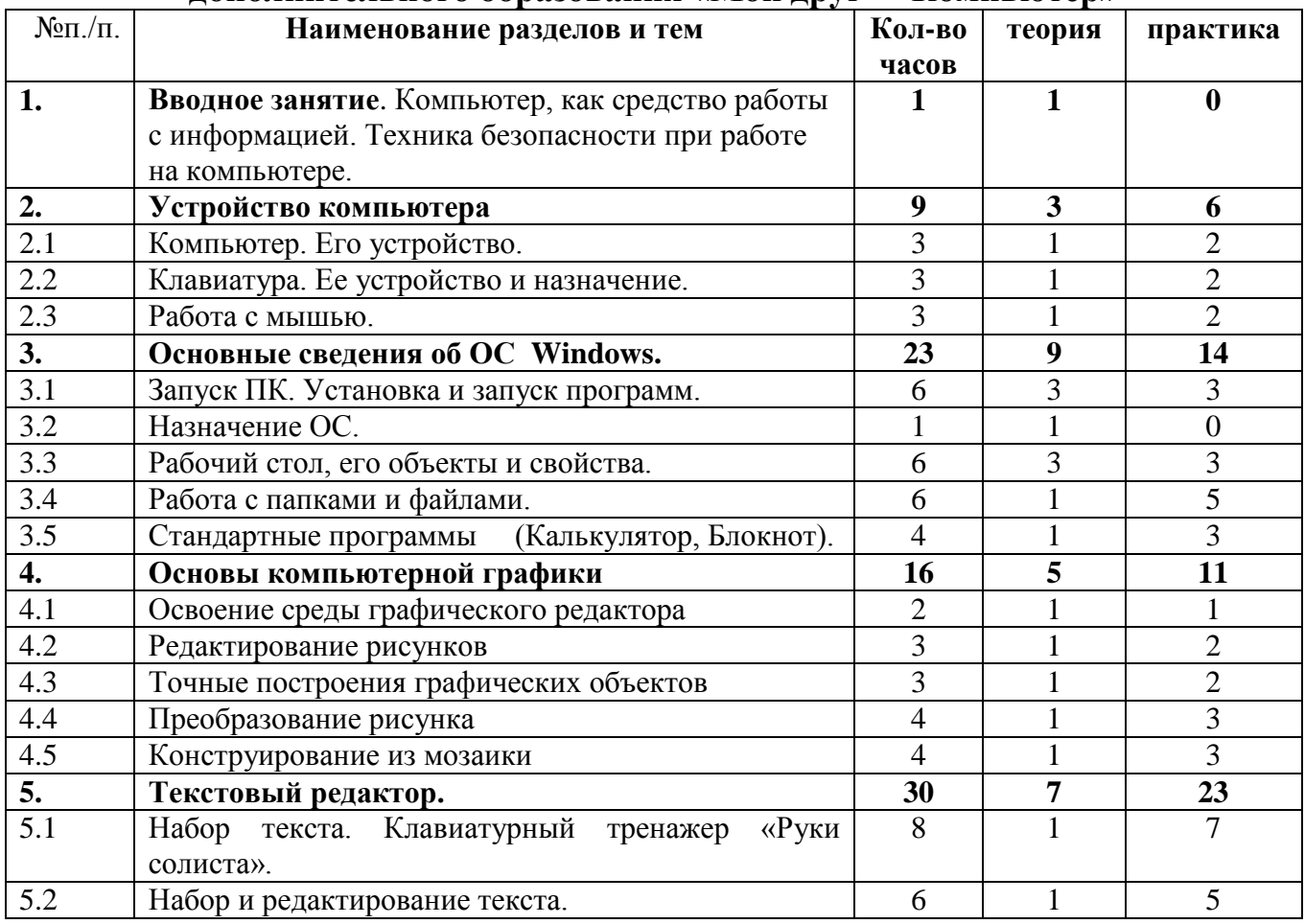

#### **Календарно-тематическое планирование программы дополнительного образования «Мой друг - Компьютер»**

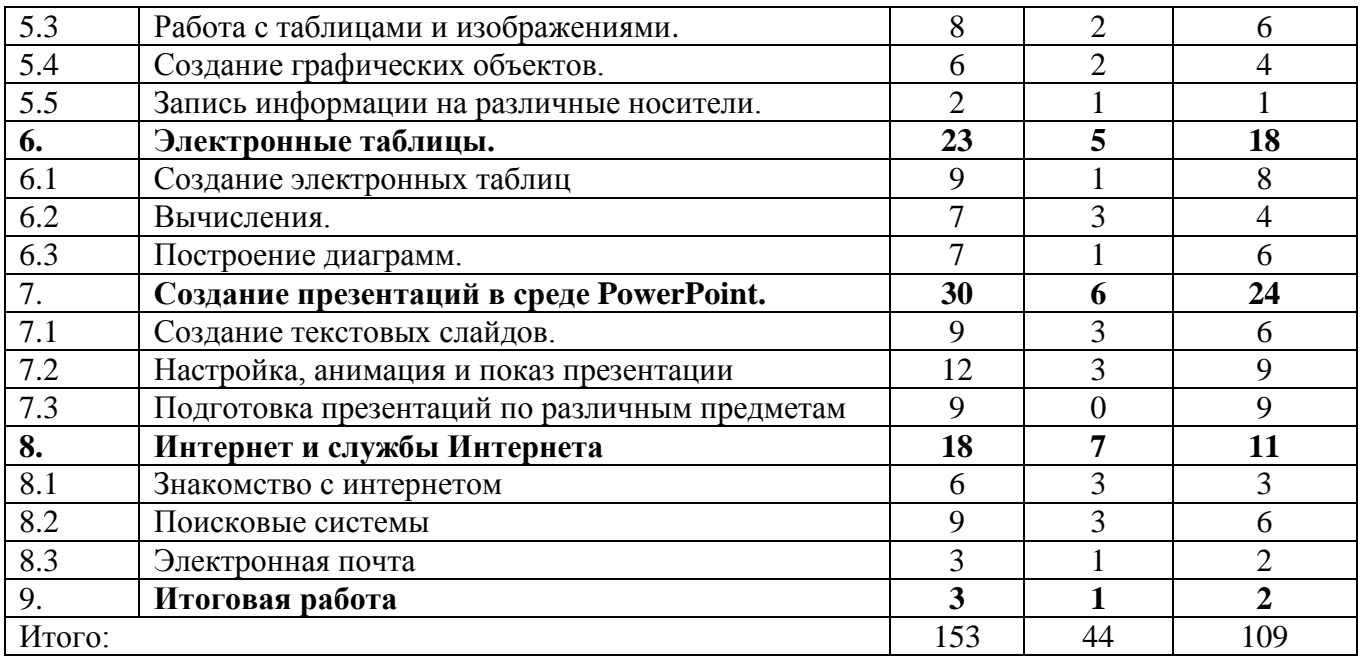

# **Содержание программного материала**

# **Устройство компьютера - 9 часов.**

Понятие информации. Источники информации. Виды информации. Информационные процессы. Назначение основных устройств компьютера. Правила работы за компьютером. Назначение объектов компьютерного рабочего стола. Понятие компьютерного меню. Практическая работа. Знакомство с Рабочим столом, объектами Рабочего стола.

Знакомство с клавиатурой. Назначение клавиш. Упражнения на отработку основной позиции пальцев на клавиатуре. Клавиатурный тренажер. Знакомство с устройством манипулятора типа мышь. Назначение левой и правой кнопки мыши. Приемы работы с мышью. С помощью тренажера в игровой форме выполняют упражнения по отработке щелчка, передвижения предметов с помощью мыши, выполняют задания на развитие памяти.

# **Основные сведения об ОС Windows – 23 часа.**

Запуск ПК. Работа с программами. Установка и удаление программ. Запуск программ. Назначение ОС. Рабочий стол, его объекты и свойства. Работа с папками и файлами. Стандартные программы (Калькулятор, Блокнот). Назначение программы Калькулятор. Структура окна. Виды калькулятора. Работа с простейшими арифметическими действиями. Решение задач.

# **Основы компьютерной графики - 16 часов.**

Понятие компьютерной графики. Окно программы и его активация. Панель инструментов и приемы работы с инструментами, палитра. Использование графических примитивов. Практическая работа: Графика (собрать картинку). Раскраска (раскрашивание рисунков). Освоение режимов работы графического редактора. Пригласительный билет. Понятие фрагмента рисунка. Технология выделения и перемещения фрагмента рисунка. Сохранение рисунка в разных форматах. Работа на компьютере, создание собственных рисунков, используя стандартные инструменты. Сохранение рисунка в своей папке. Геометрические инструменты. Использование клавиши shift при построении прямых, квадратов, окружностей. Редактирование графического объекта по пикселям. Понятие пиктограммы. Лабораторная работа. Создание поздравительной открытки. Отражения и повороты. Наклоны. Сжатия и растяжения рисунка. Лабораторная работа. «Геометрические преобразования в растровом редакторе Paint» . «Орнамент» Понятие типового элемента мозаики. Понятие конструирования. Меню готовых форм – плоских и объемных. Конструирование с помощью меню готовых форм. Создание собственного рисунка с элементами мозаики.

## **Текстовый редактор - 30 часов.**

История обработки текстовых документов. Назначение текстового редактора. Назначение Основного меню. Команды Основного меню текстового редактора. Технология ввода текста. Практическая работа "Клавиатура". Клавиатурный тренажер в режиме ввода букв. Набор и редактирование текста. Вставка, удаление и замена символов. Вставка и удаление пустых строк. Действие с фрагментом текста: выделение, копирование, удаление, перемещение. Лабораторная работа. Напечатать письмо другу, отредактировать его. Сохранить набранный текст в данную папку. Оформление абзаца и заголовка. Изменение размера и начертание шрифта. Метод выравнивания. Панель форматирования. Форматирование абзаца. Ввод и загрузка текста. Практическая работа "Набор текста и форматирование". Объекты текстового документа и их параметры. Способы выделения объектов текстового документа. Форматирование текста. Нумерованные и маркированные списки. Оформление текста в виде таблицы и печать документа. Включение в текстовый документ графических объектов. Лабораторная работа № 1: «Знакомство с текстовым процессором *Microsoft Word.* Лабораторная работа № 2: «Редактируем и форматируем текст. Создаем надписи». Лабораторная работа № 3: «Создаем нумерованные и маркированные списки», Лабораторная работа № 4: «Создаем таблицы». Лабораторная работа № 5: «Размещаем текст и графику в таблице». Лабораторная работа № 6: «Строим диаграммы».

# **Электронные таблицы - 23 часа.**

Знакомство с программой Microsoft Excel . Работа с электронными таблицами. Разметка страницы. Вставка. Формулы. Рецензирование. Вид. Настройки. Заполнение таблицы.

# **Создание презентаций в среде РowerPoint - 30 часов.**

Возможности и область использования приложения РowerPoint. Типовые объекты презентации. Назначение панелей инструментов. Практическое занятие:

Знакомство с понятием презентации, с действиями, необходимыми для быстрого создания презентации**.** Выделение этапов создания презентаций. Создание фона, создание текста, вставка рисунков в презентацию, создание анимации текста, настройка анимации рисунков, запуск и отладка презентации. Лабораторная работа: «Создание простой презентации «Расписание уроков». Вставка рисунков, звука в режиме Показа слайдов. Изменение настройки воспроизведения в режиме Показа слайдов. Настройка длительности при предварительном показе слайдов. Вставка видеоклипов, воспроизведения клипов. Лабораторная работа: «Использование режима сортировщика слайдов в *РowerPoint* для упорядочивания слайдов в презентации»*.* Постановка задачи на конкретном примере. Выделение объектов. Создание слайдов согласно сценарию. Работа с сортировщиком слайдов. Лабораторная работа. Создать презентацию на одну из предложенных тем:

- я и моя семья, друзья;
- моѐ любимое животное (кошка, собака, хомячок);
- наш дружный класс.

### **Интернет и службы Интернета - 18 часов**

Введение в сетевые и интернет технологии. Работа в браузерах. Поисковые системы. Почтовые сервисы. Регистрация на почтовом сервере. Электронная почта. Создание и пересылка сообщений. Образовательные сайты. Сохранение информационных объектов из компьютерных сетей и ссылок на них для индивидуального использования. Организация информации в среде коллективного использования информационных ресурсов.

## **Итоговая работа - 3 часа**

#### **Организационно-педагогические условия реализации программы**

Материально-технические условия реализации программы

### **Аппаратное и техническое обеспечение:**

− Рабочее место обучающегося:

ноутбук: производительность процессора (по тесту PassMark - CPU BenchMarkhttp://www.cpubenchmark.net/): не менее 2000 единиц; объем оперативной памяти: не менее 4 Гб; объем накопителя SSD/еММС: не менее 128 Гб (или соответствующий по характеристикам персональный компьютер с монитором, клавиатурой и колонками).

− рабочее место преподавателя: ноутбук: процессор Intel Core i5-4590/AMD FX 8350 аналогичная или более новая модель, графический процессор NVIDIA GeForce GTX 970, AMD Radeon R9 290 аналогичная или более новая модель, объем оперативной памяти: не менее 4 Гб, видеовыход HDMI 1.4, DisplayPort 1.2 или более новая модель (или соответствующий по характеристикам персональный компьютер с монитором, клавиатурой и колонками);

− компьютеры должны быть подключены к единой сети Wi-Fi с доступом в интернет;

− презентационное оборудование (проектор с экраном) с возможностью подключения к компьютеру — 1 комплект;

− флипчарт с комплектом листов/маркерная доска, соответствующий набор письменных принадлежностей — 1 шт.;

− Wi-Fi роутер.

Программное обеспечение:

### − веб-браузер;

- − пакет офисного ПО;
- − текстовый редактор.